#### WebGIS Application for Visualizing Historical Reclamation Research Sites Using a Modified QGIS2Web Framework

David Leifer Ruopu Li, Ph.D. Department of Geography and Environmental Resources Southern Illinois University - Carbondale

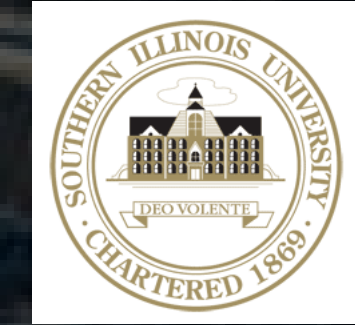

# Introduction

- Previous research geocoded locations of ASMR reclamation research sites using Google Earth
- **Film** This work was based on contextual information found in ten years of published conference proceedings and ASMR journal articles
- However, these placemarkers do not provide direct access to the publications

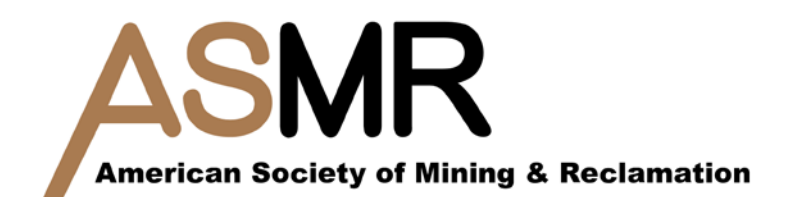

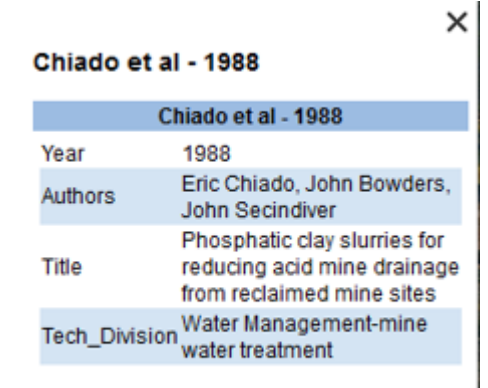

Directions: To here - From here

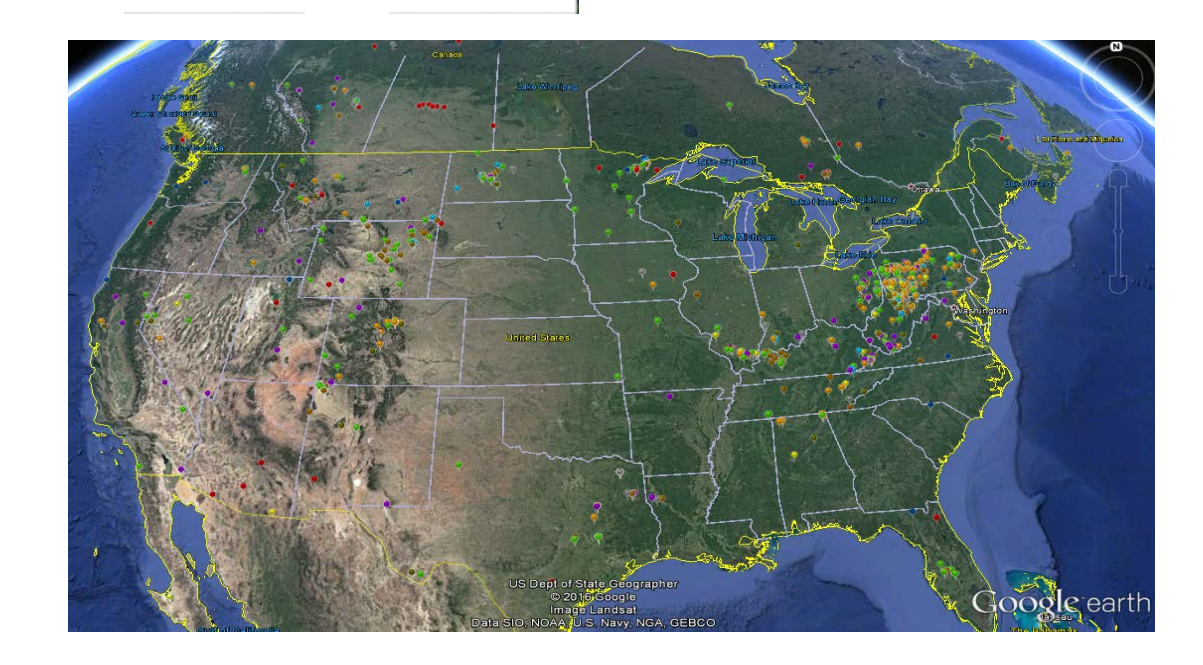

# **Introduction**

- ▶ Difficulties arise in effectively interpreting the information in terms of its geographic context
	- $\blacktriangleright$  No concurrent access to PDFs
- $\blacktriangleright$  Ideal to have visualization tools for both mapping and PDF access
- $\triangleright$  So, what is the cost-effective option?

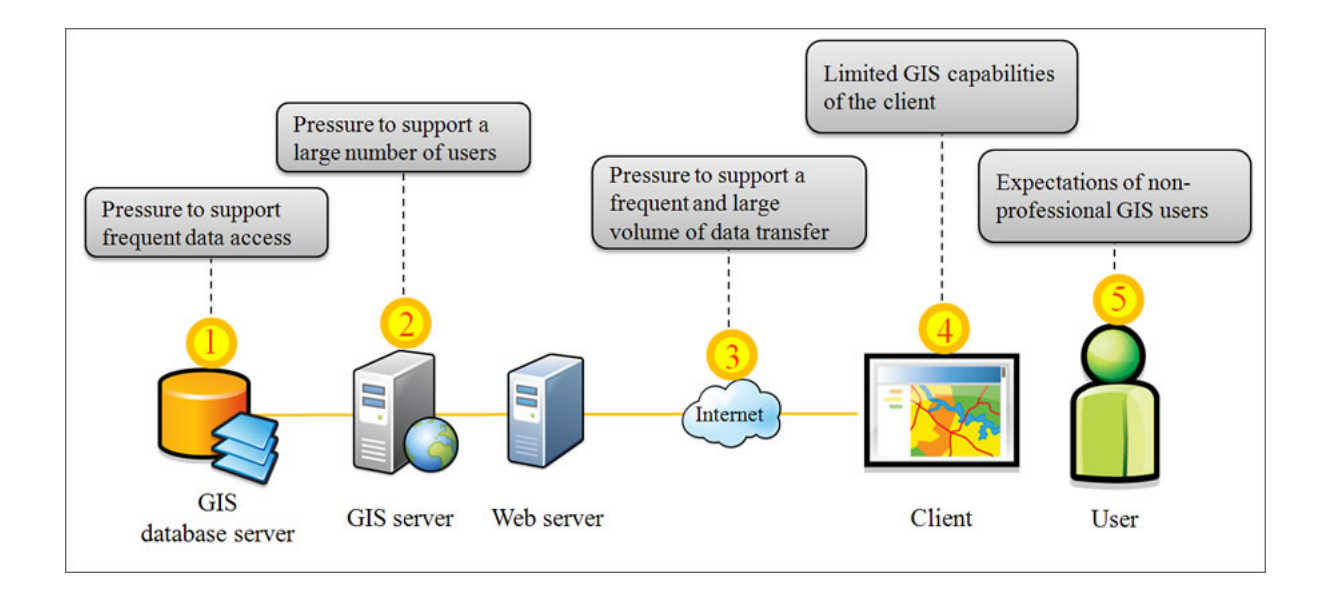

# **Introduction**

- Proprietary web GIS options such as ArcGIS Online are costly
- ▶ Open Source Geospatial Foundation opens the source code and is free to use
- ▶ Open Geospatial Consortium (OGC) provides voluntary standards for software

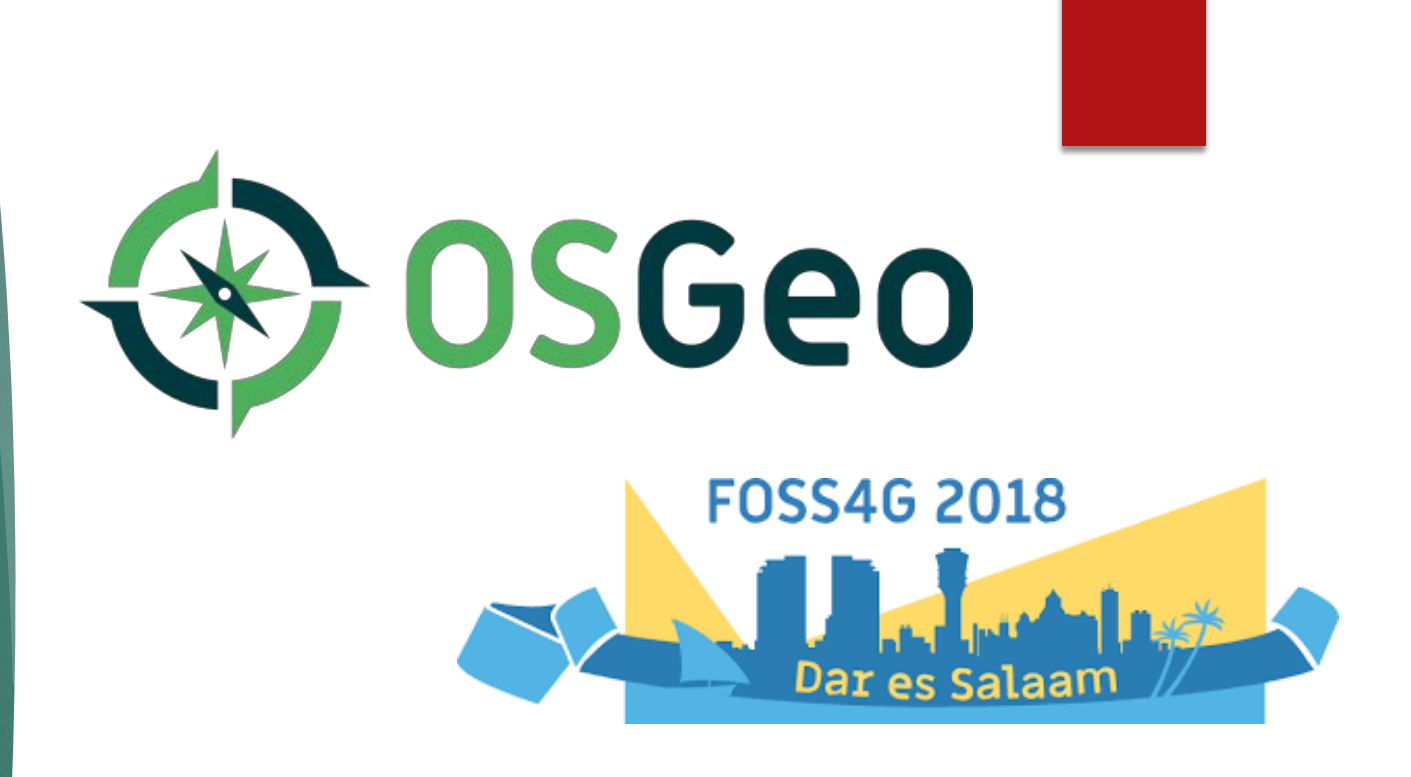

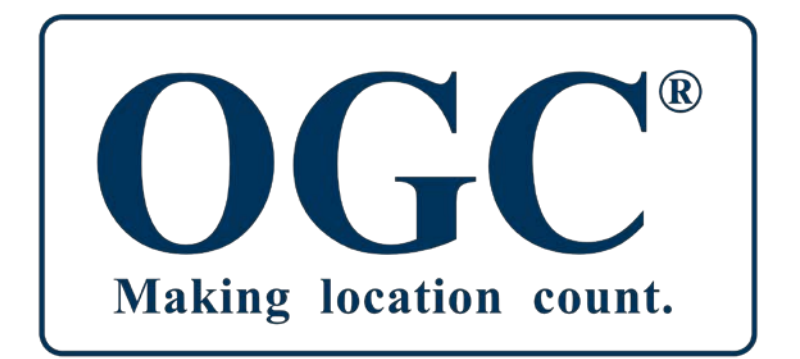

- ▶ QGIS desktop has a tool called qgis2web
- Easy to use: load the .csv data and convert it as Javascript
- **Provides a framework of files in** HTML/CSS/JS
- ▶ Uses Leaflet.js for the backend data framework
- **P** OpenStreetMap for the base map

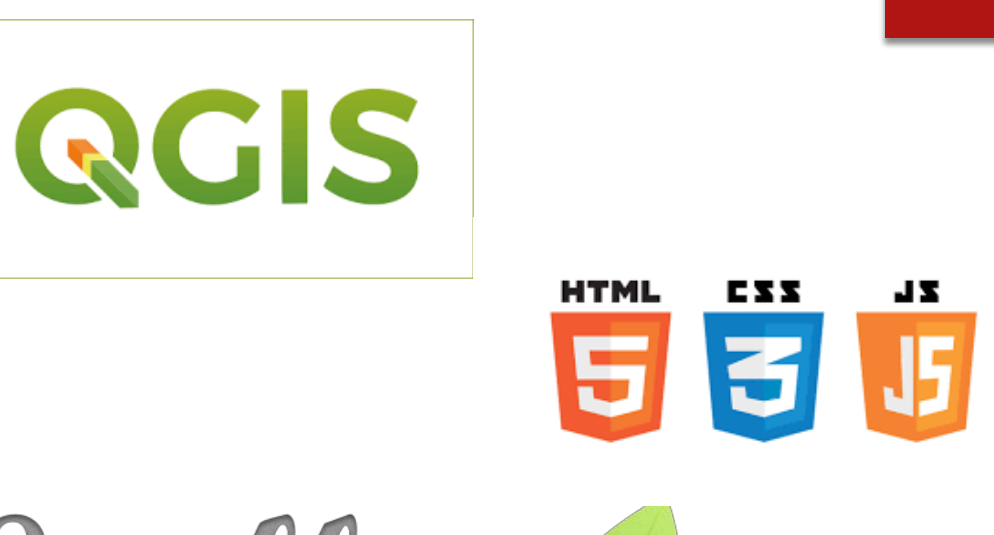

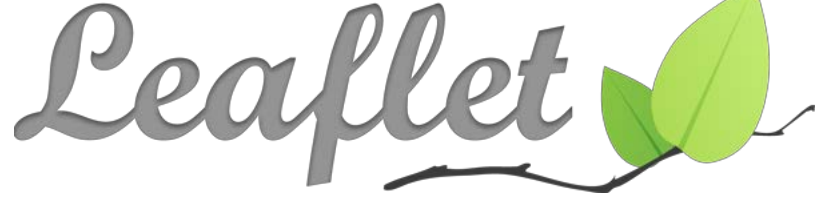

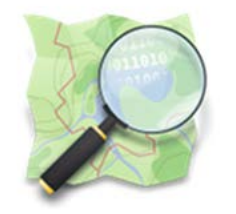

**OpenStreetMap** The Free Wiki World Mar

# Methods (workflow)

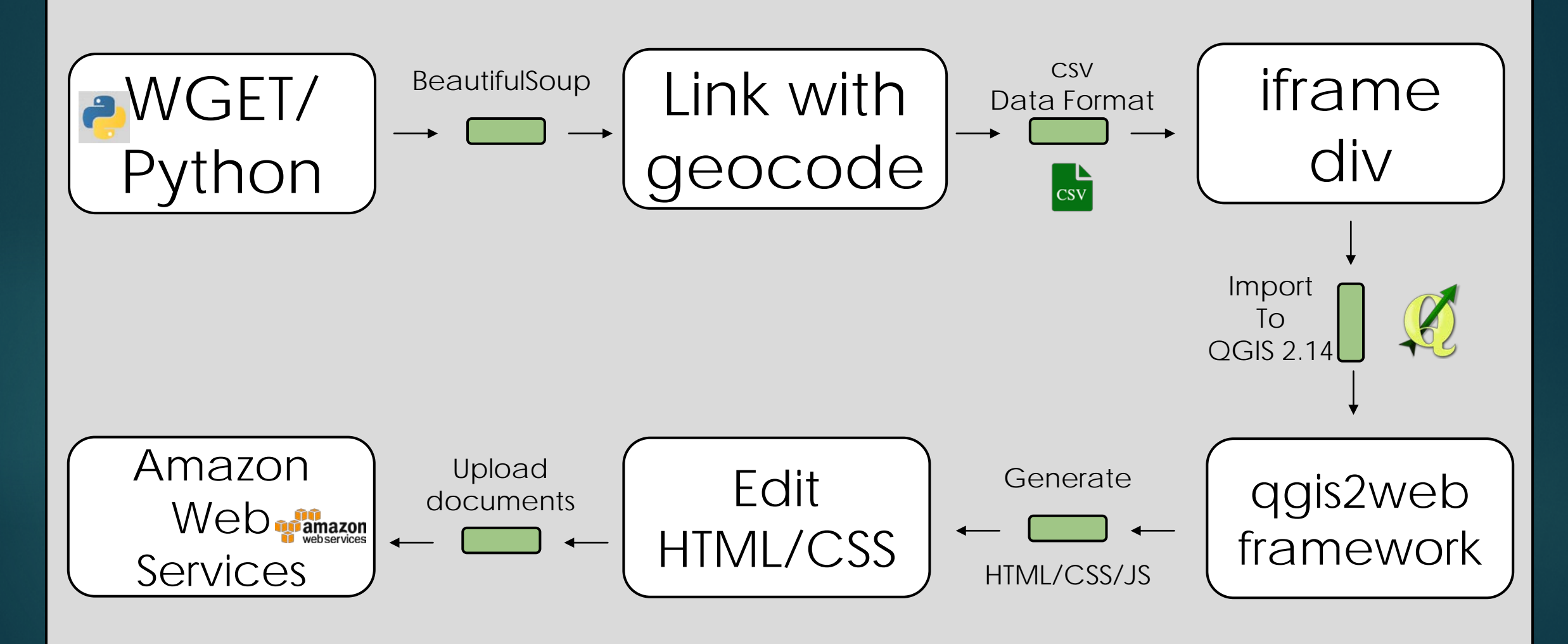

- ▶ We first needed to scrape the PDF links and merge with the existing geocoded data
- $\blacktriangleright$  Python and the library Beautiful Soup and requests was used to handle HTML parsing
- Since there was no OID/FID, manually link each paper with the appropriate metadata

#### In [1]: from bs4 import BeautifulSoup

import requests

r = requests.get("https://www.asmr.us/Publications/Conference-Proceedings?y=1989")  $data = r.text$ soup = BeautifulSoup(data)

#### for link in soup.find all('a'): print(link.get('href'))

/Fortals/v/Documents/Conference-Froceedings/1989/0661-Kalln.pdf /Portals/0/Documents/Conference-Proceedings/1989/0673-Hammack.pdf /Portals/0/Documents/Conference-Proceedings/1989/0681-McCready.pdf /Portals/0/Documents/Conference-Proceedings/1989/0687-Johnson.pdf /Portals/0/Documents/Conference-Proceedings/1989/0695-Peters.pdf /Dortale/0/Documente/Conference-Droceedings/1989/0707-Ziemkiewicz ndt

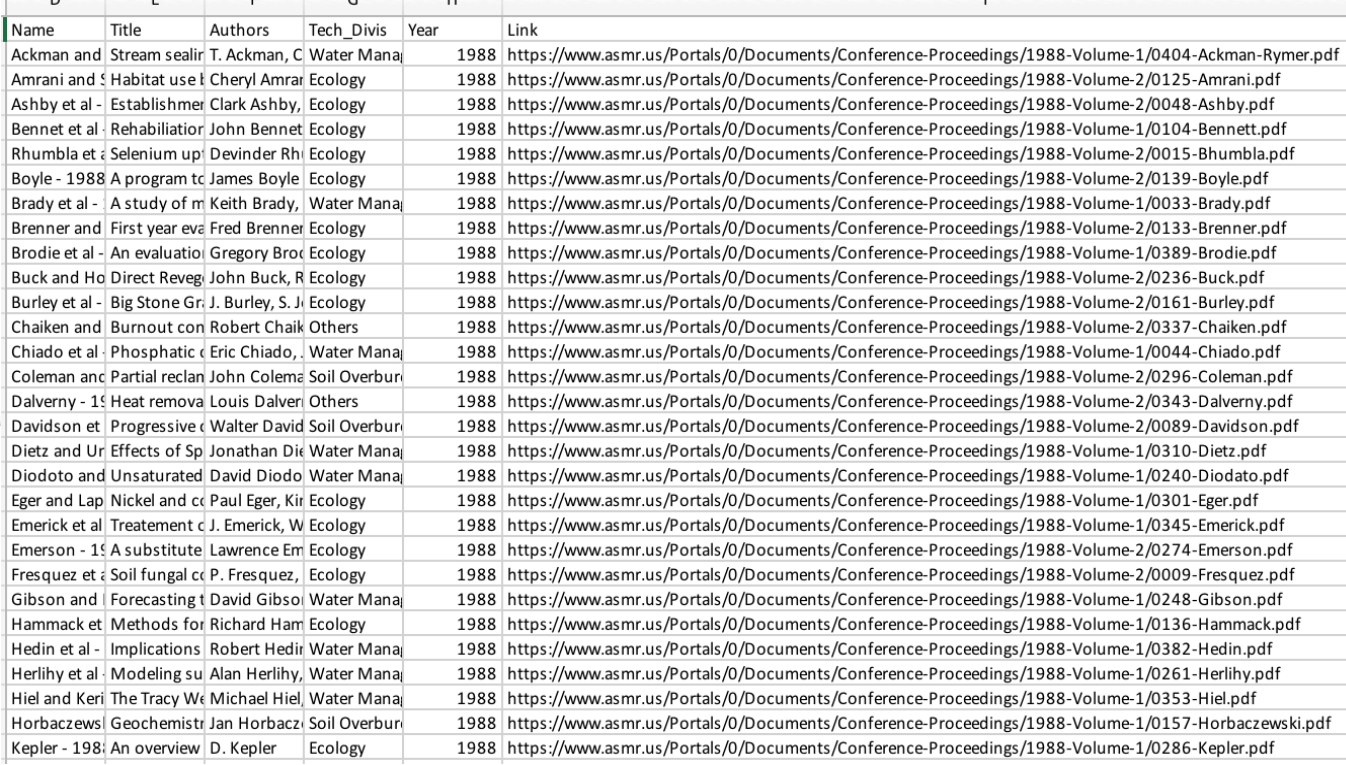

- $\blacktriangleright$  Discovered that the iframe could not be modified directly in the HTML
- ▶ A workaround to download each PDF and link to the file locally
- PDFS were scraped from the ASMR website
- ▶ A workaround was found on **GIS stack exchange about** including a picture in the popup window
- $\blacktriangleright$  This technique was applied to the iframe div in the csy file

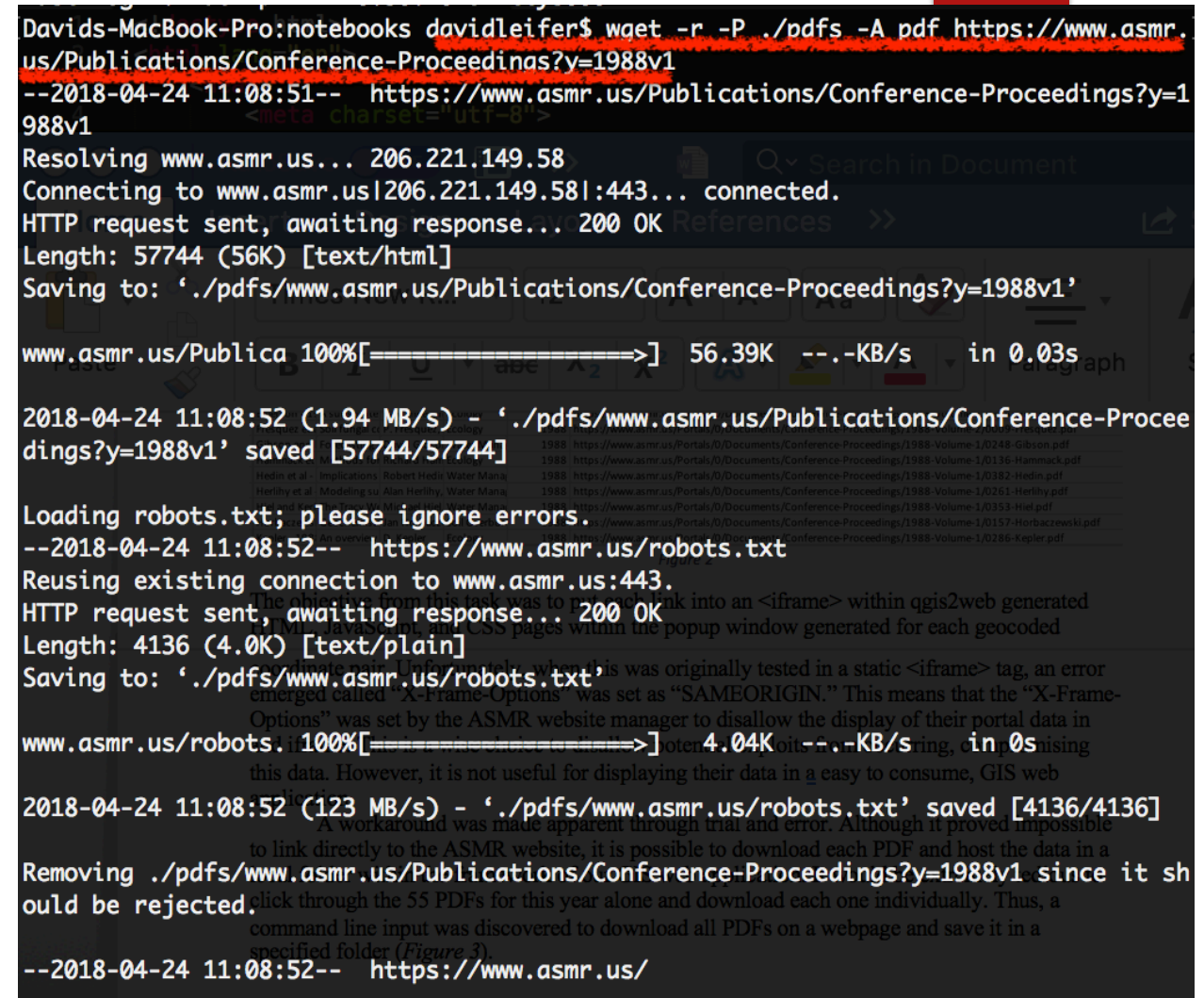

- **Figure 1** Ten years of place marker data was added to QGIS 2.14 for desktop
- ▶ Qgis2web plugin was installed and opened
- ▶ WebGIS mapping fields were reformatted to match the iframe
- $\blacktriangleright$  A search function was included to find titles of the layer
- ▶ Leaflet and OpenStreetMap were selected for mapping

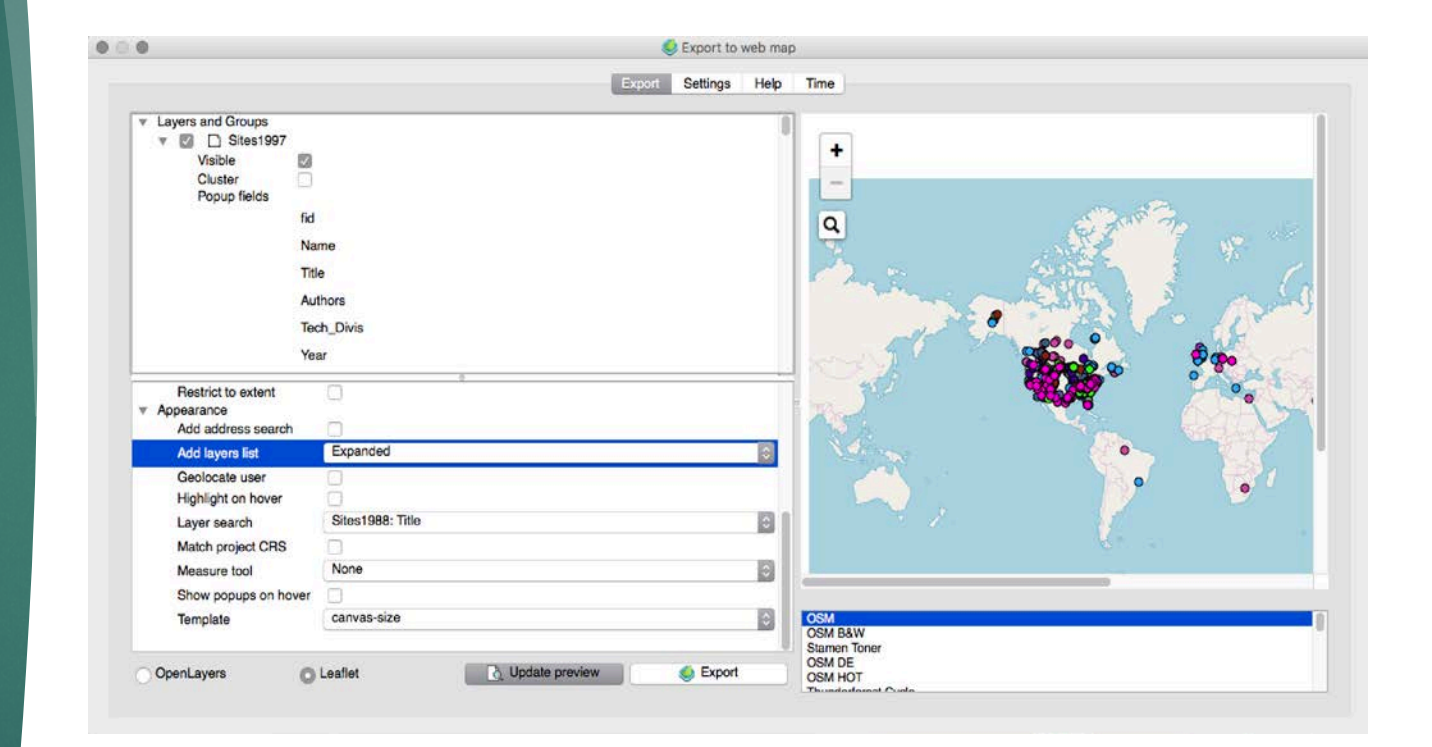

- **Fig.** This generated an HTML index file
- ▶ 5 CSS, 17 JS, and 10 JS files of vector data
- ▶ The height and width parameters of the map div were altered
- $\blacktriangleright$  The height and width of the popup info window were altered
- ▶ Uploaded to Amazon Web Service as an online hosting option

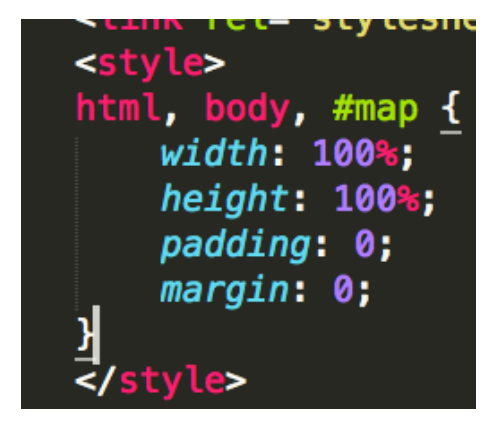

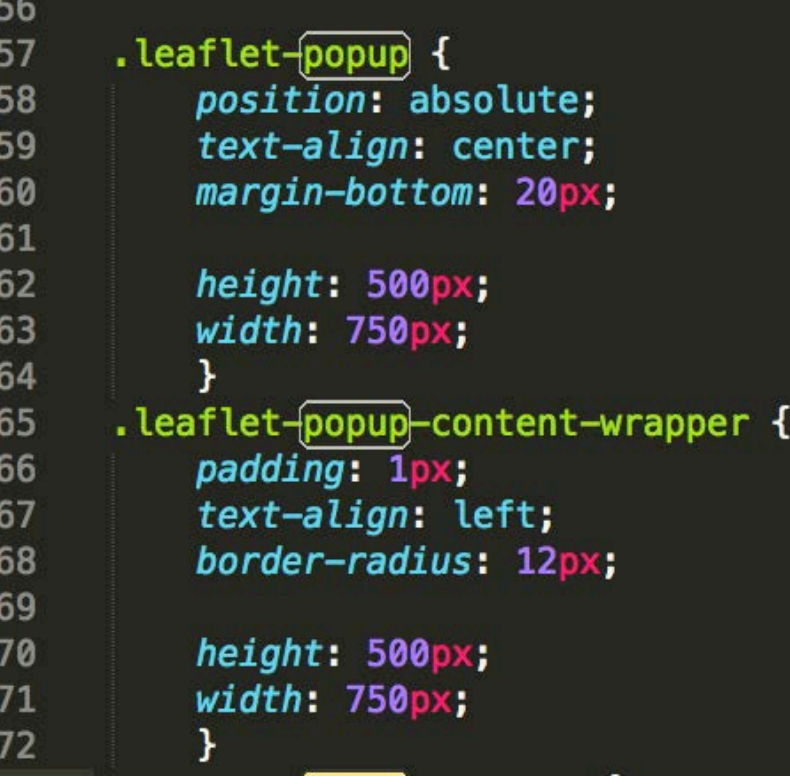

# Results

#### [http://letsplaywaves.org.s3-website-us-east-1.amazonaws.com/qgis2web\\_2018\\_04\\_24-](http://letsplaywaves.org.s3-website-us-east-1.amazonaws.com/qgis2web_2018_04_24-17_15_53_000682/index.html#2/28.2/42.0) 17\_15\_53\_000682/index.html#2/28.2/42.0

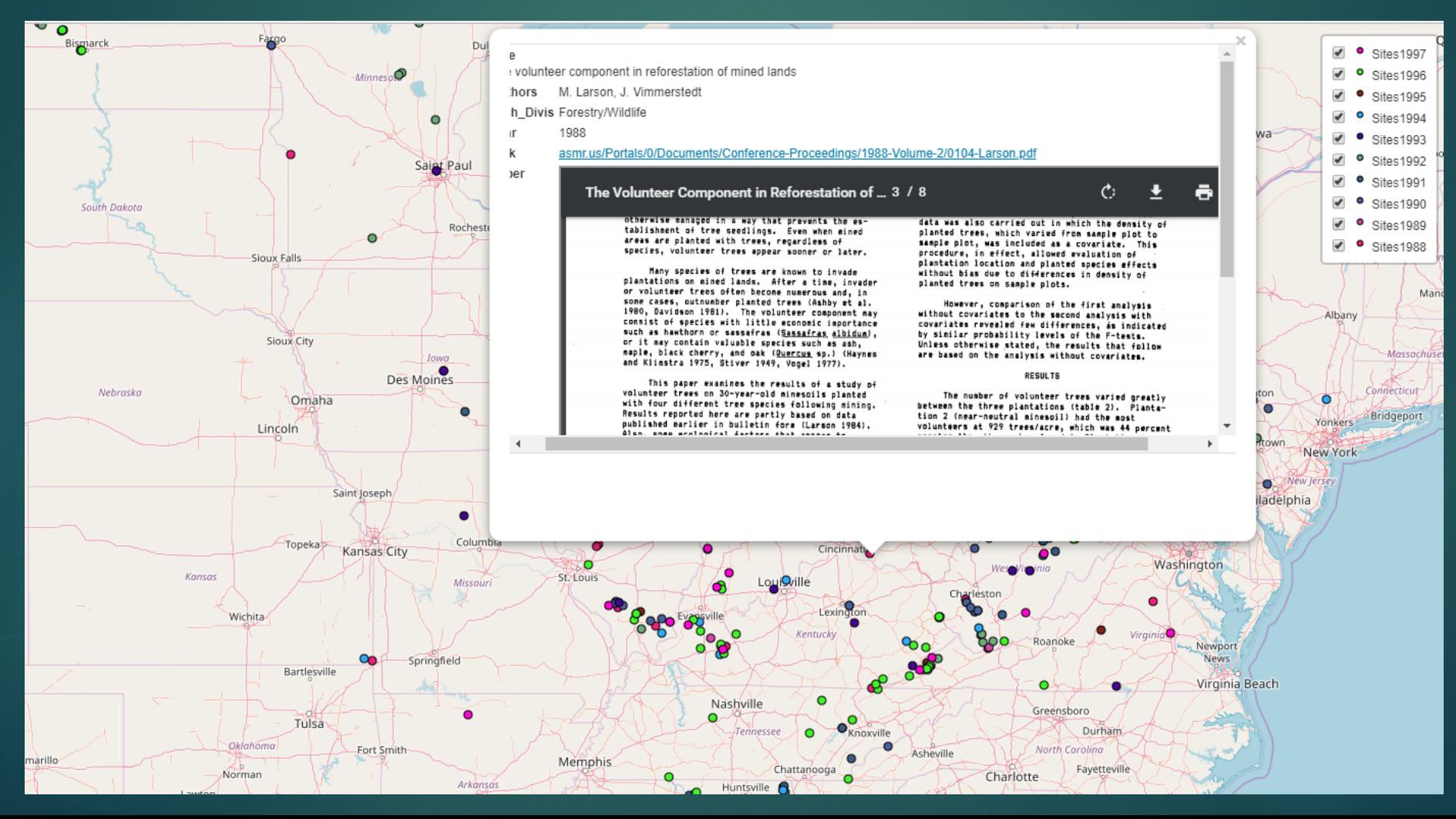

### Discussion

- Successfully implemented an open source web GIS application
- **In** The iframe only works for computer-based browsers so far
- ▶ Only harvested PDFs from one year
- **Amazon Cloud is effective** in hosting the service

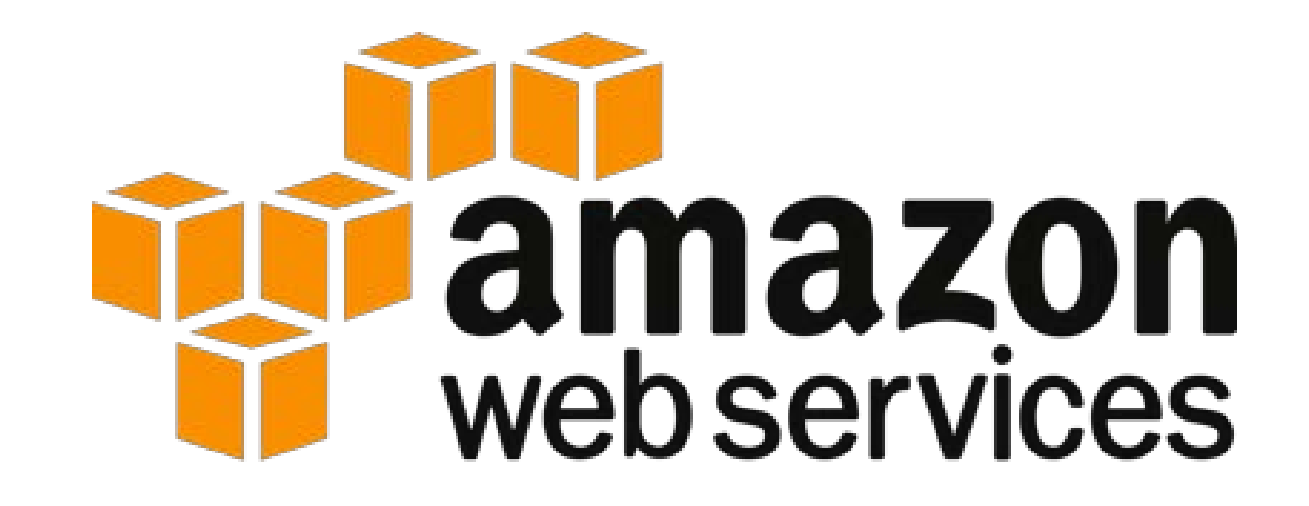

# **Summary**

- ▶ Created an easy to use web GIS application using QGIS, Leaflet and OpenStreetMap
- ▶ Used Python with Beautiful Soup and requests to harvest link information
- ▶ Used command line package WGET to download the PDFs
- **The proposed framework can be developed into a fully functional visualization tool**

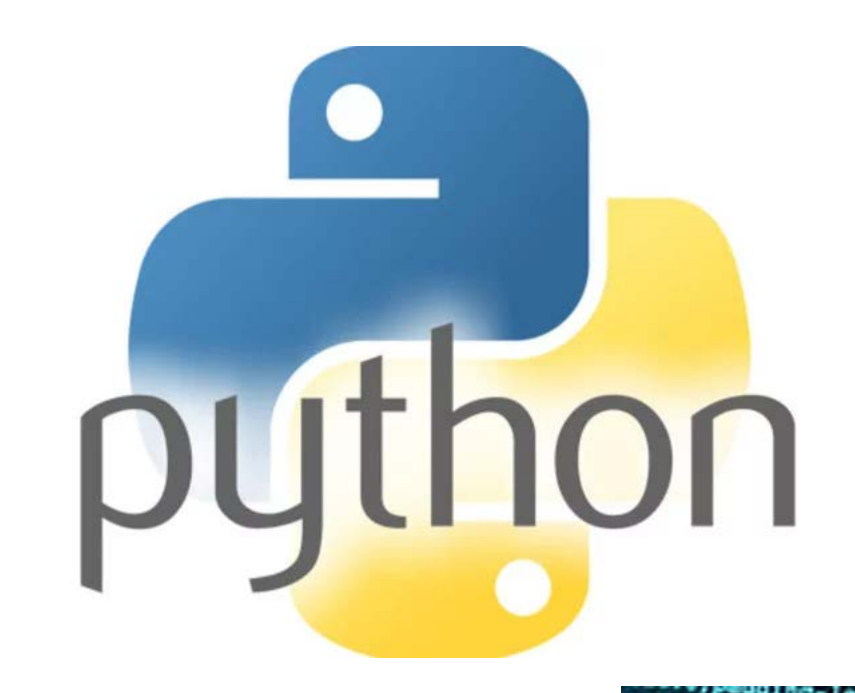

 $\lceil \uparrow \rceil$ \$ wget

ComputerHope.com

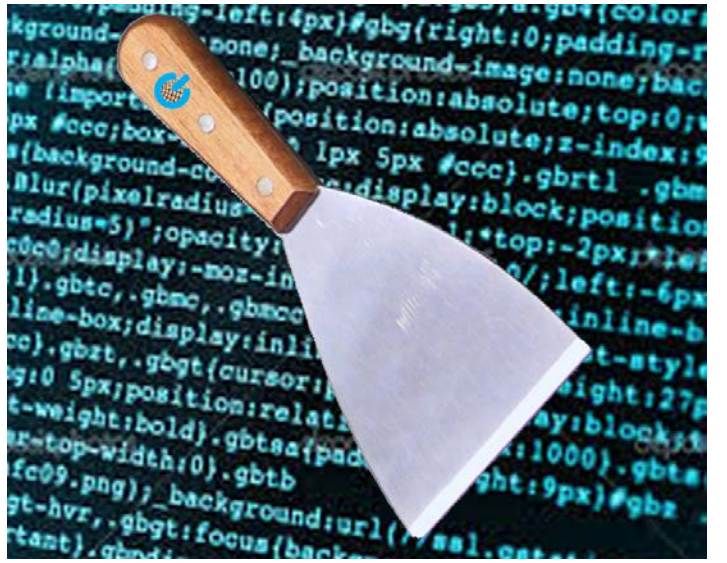

### Acknowledgements

Generous grant support from the ASMR

▶ ASMR Executive Secretary Dr. Robert G. Darmody for assisting with a travel grant

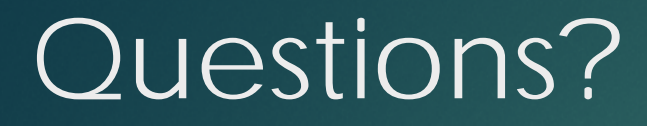

David Leifer david.leifer@siu.edu

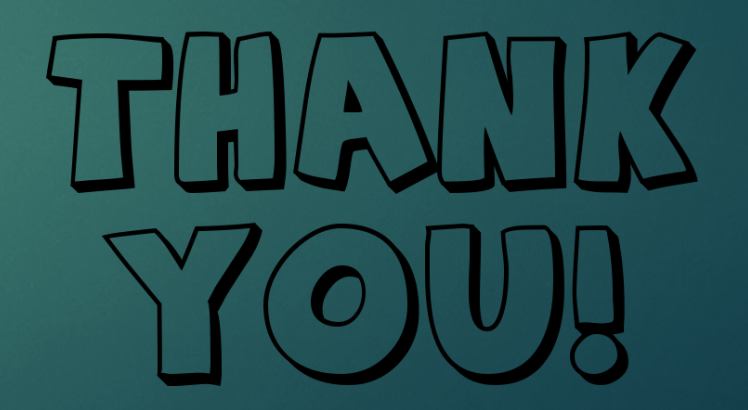